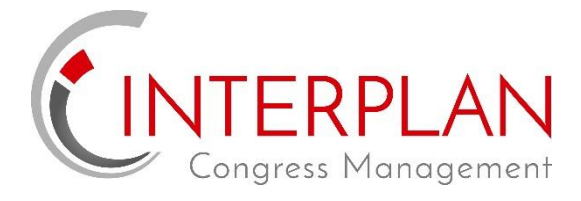

*Hier können Sie beliebige Informationen als PDF hinterlegen (zB ein Flyer eines Produktes, Informationen über Ihre Firma, etc.)*